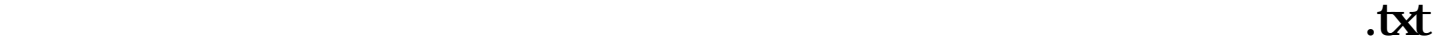

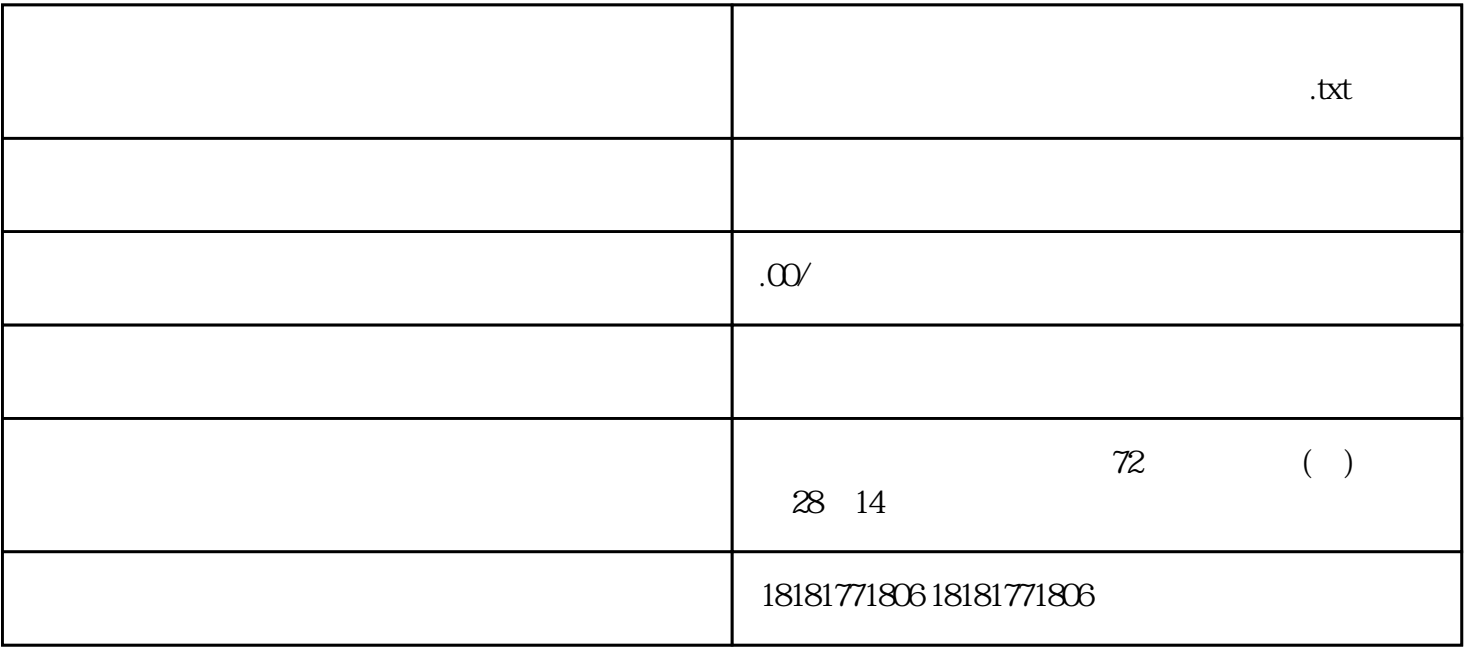

 $800$ 

1. CN ISSN 2. http://www.gapp.gov.cn

 $3.$